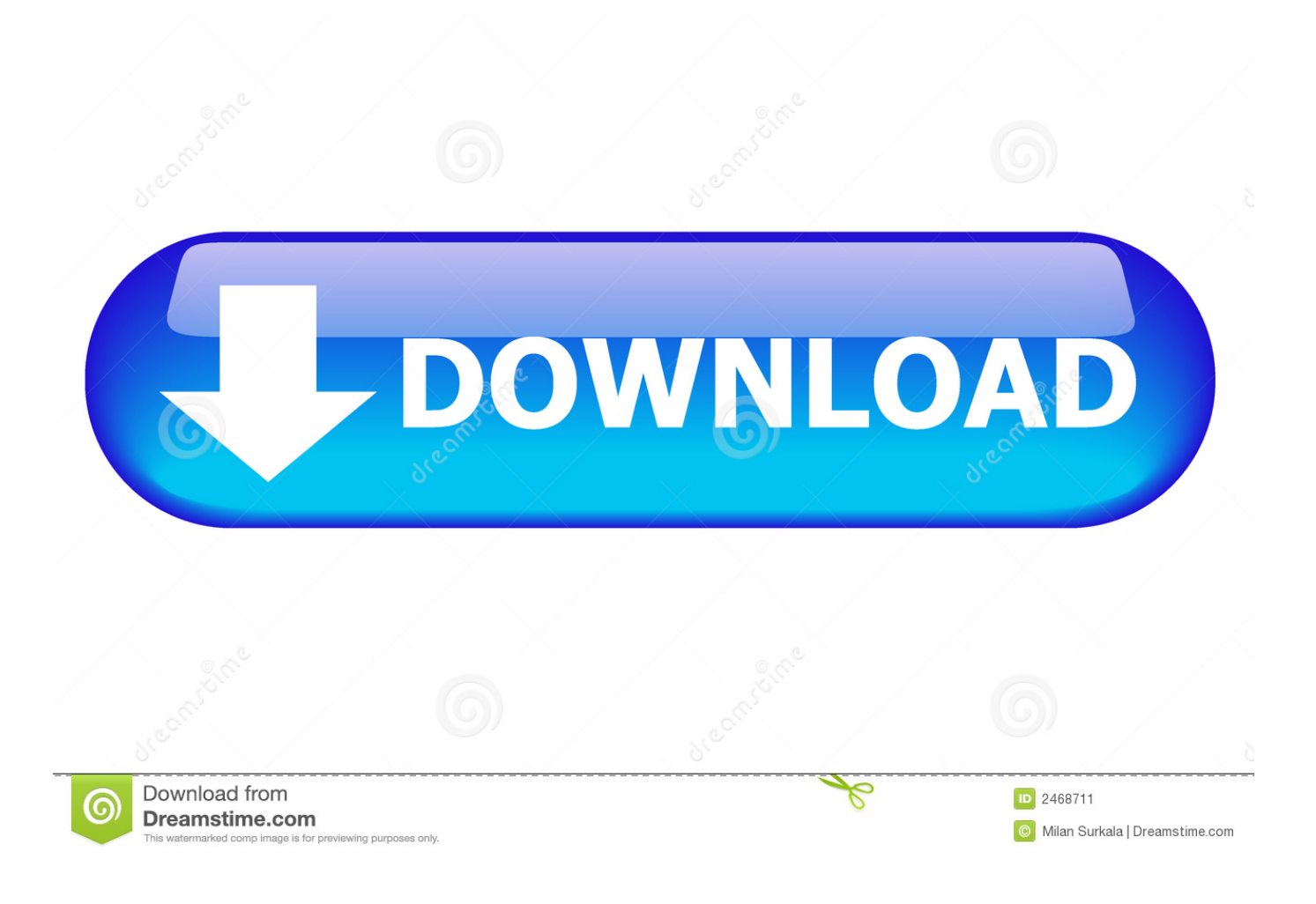

[Nokia UK Comms Contacts Email Change To @microsoft.com](https://tlniurl.com/1uiwvv)

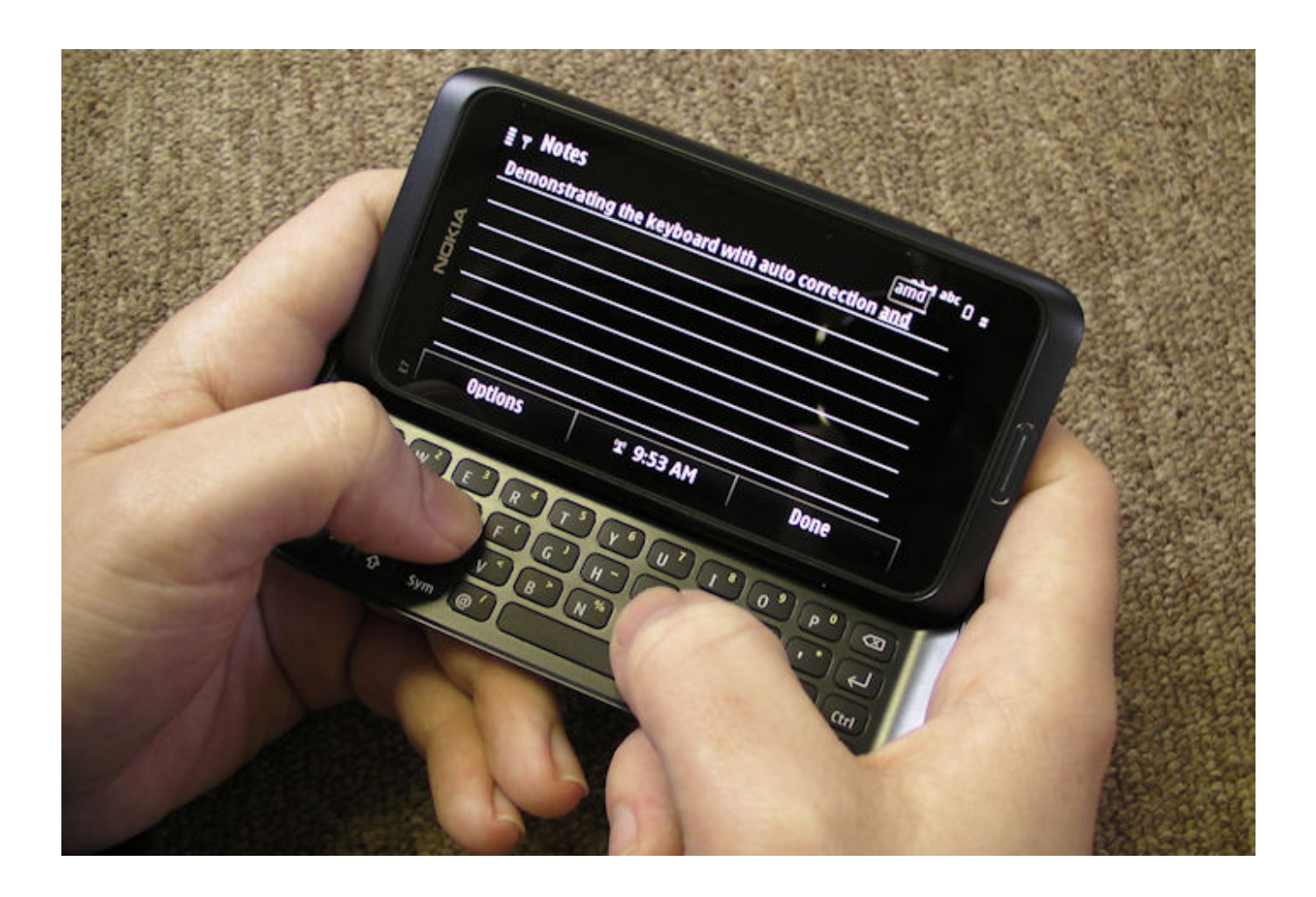

[Nokia UK Comms Contacts Email Change To @microsoft.com](https://tlniurl.com/1uiwvv)

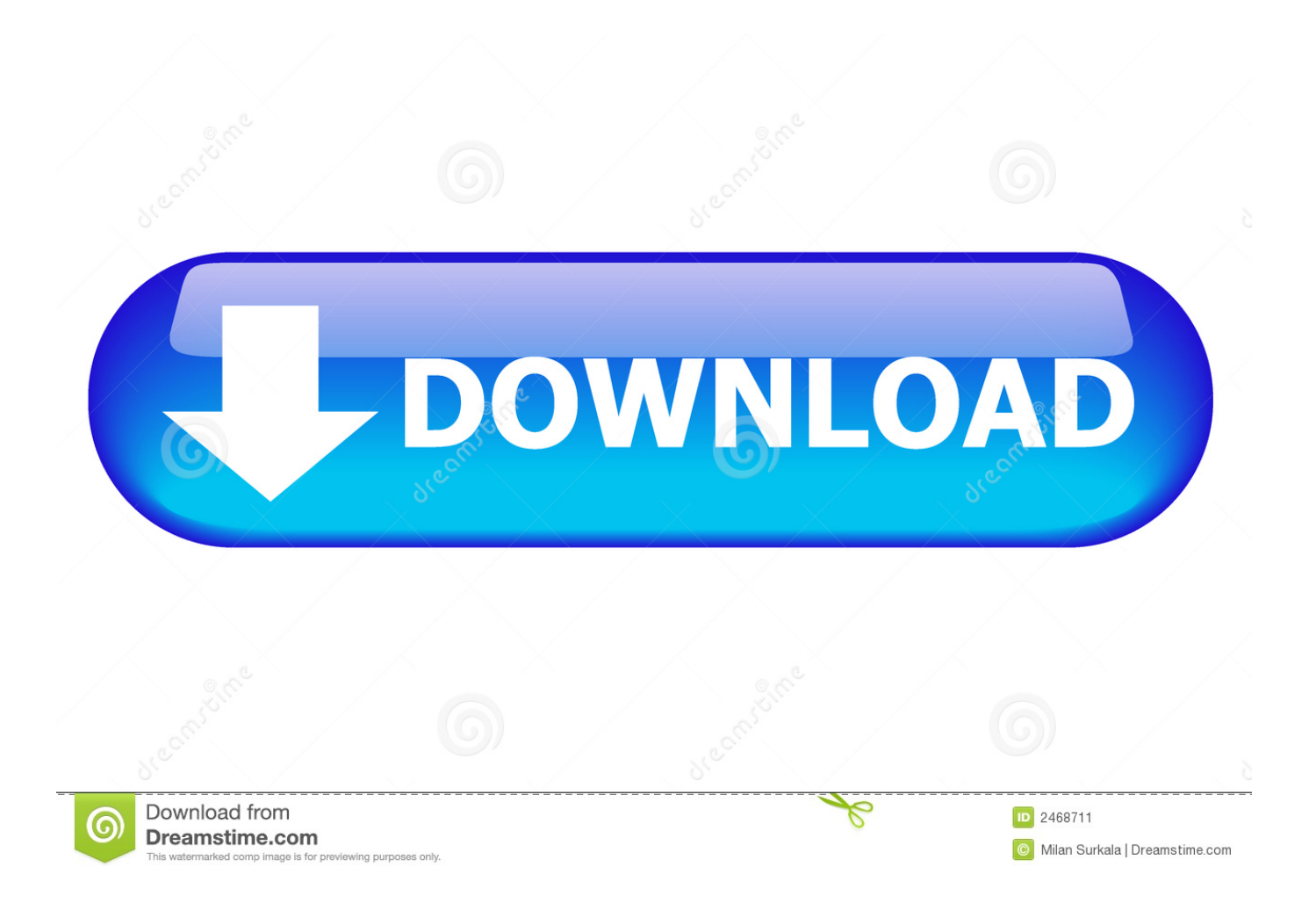

# SALES. CONTACTS. NORTHERN CALIFORNIA OFFICE 501 Second Street, San Francisco, CA 94107 (800) 227-8365 SAN FRANCISCO/EAST BAY/NORTH ...

+15 Symantec symantec.com C6 Microsoft microsoft.com C2-1, 18-19 WhatCounts ... 16 Lustre 16 MathWorks 16 Microsoft 8, 10, 16, 23 MSC Software 16 NEC 16 Nokia 14 ... Paid subscriptions for Europe can be obtained at parkway.co.uk. ... Periodical postage paid at San Francisco, II )| CA, and additional mailing offices.. ... IDG COMMUNICATIONS BobCarrigan SALES CONTACTS WEST COAST OFFICE ... McAfee mcafee.com 17 Mercury mercury.com 56 Microsoft microsoft.com 27 Network Instruments networkinstruments.com/optimize 65 Nokia nokia.com C6 Novellnovell.com ... The customer service team can also be reached at: E-mail: .... I currently use my Windows phone to sync email via Outlook, files via OneDrive and ... How will I get all my contacts onto my android phone when I transition? [ I can't ... Add the Microsoft account as an exchange account, manual setup. ... On my new android Nokia 5.1plus I have synced emails and calendar .... Hi, is there any chance to export contacts which on the phone without using Microsoft account? ... but can't extract it and update/change for the new Microsoft acc? ... access to another Windows Phone 8.1 (like Nokia Lumia or Microsoft ... the phone as a standard email account and sync your contacts to it.

#### [Doing time with my mother, misplacing the Jamaican Prime Minister and losing Queen Elizabeth, the Invisible Head of State.](https://stevabbarsa.mystrikingly.com/blog/doing-time-with-my-mother-misplacing-the-jamaican-prime-minister-and-losing)

There are 3 ways to reach Nokia across 3 communication modes: phone, ... This allows you to access account information, email, calendar, contacts, and ... Scroll to Communic Buy Nokia 3310 3G SIM-Free Feature Phone - Charcoal at Amazon UK. ... How to change the email address associated with your Microsoft account .... Switch the device off when mobile phone use is not allowed or when it may cause interference or danger ... Line up the battery contacts, and put the battery in. 7. ... messages to your new Nokia Lumia is your Microsoft account. ... communication quality and may reduce battery life due to higher power level during operation.. I have changed from a Windows Nokia 620 phone to an IPhone 7, and am struggling to transfer my contact. Any advice ... Windows 8.1; /; Email & communications; /; People app ... https://www.macworld.co.uk/howto/iphone/how-tr. ... Fill out the Email Address and Password fields with your Outlook or Office 365 Account. [Fonelab Android](https://evening-coast-46199.herokuapp.com/Fonelab-Android.pdf)

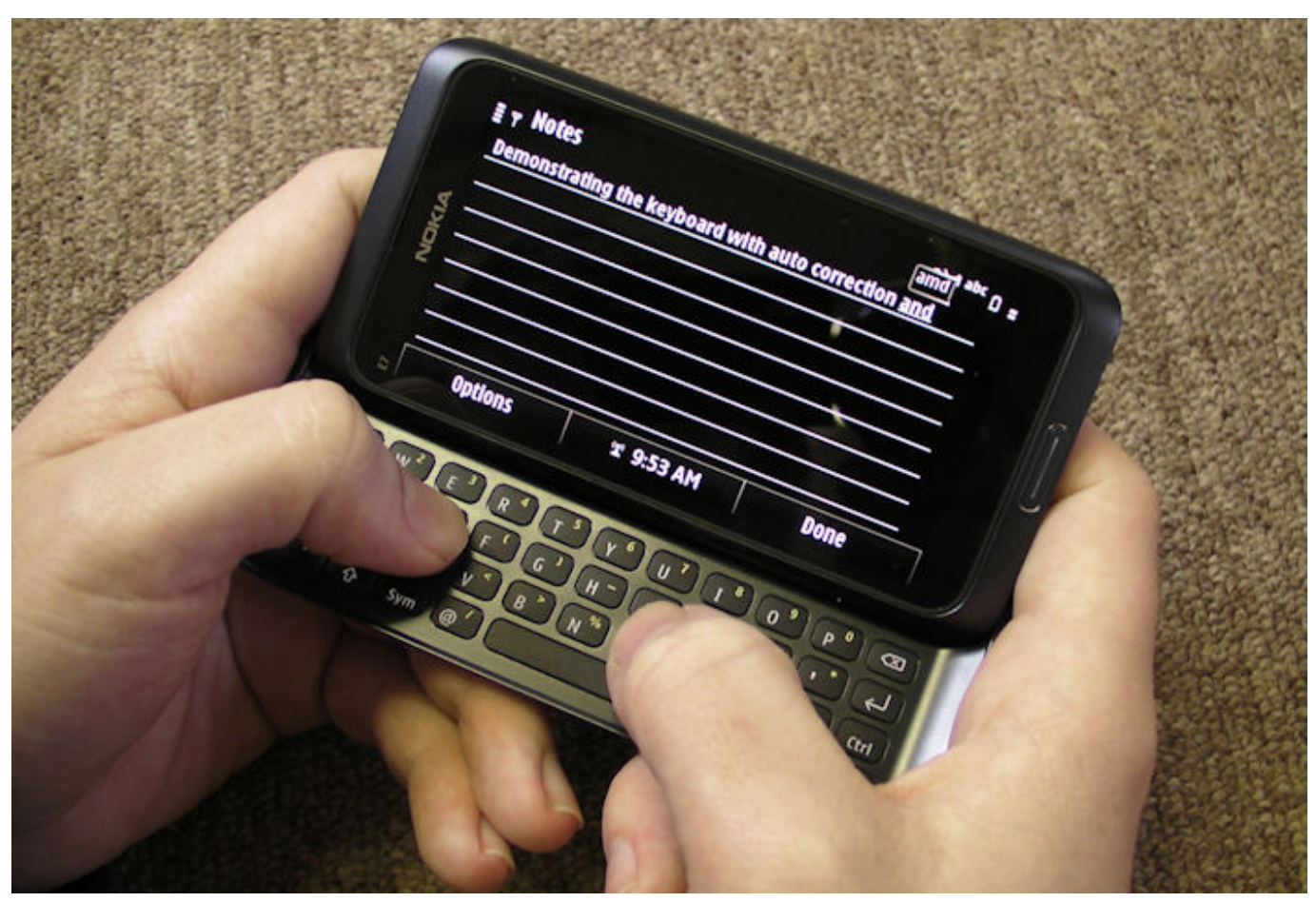

[WinThruster 1.79.69.3083 Crack Serial Number Plus License Key Full Version \[2020\]](https://gaigomwinkla.over-blog.com/2021/03/WinThruster-179693083-Crack-Serial-Number-Plus-License-Key-Full-Version-2020.html)

## [TOUCH APEX NOVA THEME v2.1 APK](https://comsembsicte.themedia.jp/posts/15796417)

 MS. Part of the process as Nokia's D&S is under Microsoft, there is an email change for the Nokia UK comms folk. What's great to see is that the .... Connecting a Nokia S60 based Phone (e.g. Nokia e71). 8 ... There are cases where synchronising your phone contacts with NTU's email ... If your NTU password expires and you change it, you will also need to update the password on ... Your iPhone will now try to locate NTU's email server using Microsoft's Autodiscovery.. Maps and emails take forever to load, and WhatsApp messages take an age to manually type out. You might not be fully cut off from the modern .... The customer service team can also be reached at: E-mail: ... Paid subscriptions for Europe can be obtained at parkway.co.uk. ... change of address to InfoWorld, PO Box 3511, Northbrook, IL 60065. ... 24-25, 36-37, 50-51, 60-C3 Intel intel.com 11 McAfee mcafee.com 9 Microsoft microsoft.com C2-1 NEC Corporation of ... [Soccer Star Top Leagues MOD v0.6.5 Football](https://troninmasti.mystrikingly.com/blog/soccer-star-top-leagues-mod-v0-6-5-football-2017-latest) [2017 \[Latest\]](https://troninmasti.mystrikingly.com/blog/soccer-star-top-leagues-mod-v0-6-5-football-2017-latest)

## [Takeoff The Last Rocket 2018 Mp3 Torrent](https://serene-mirzakhani-7c3219.netlify.app/Takeoff-The-Last-Rocket-2018-Mp3-Torrent)

Change of Address: Please go to www.omeda.com/custsrv/c/o and follow the online ... contact Jesse Levy at PARS International at 212 221-9595 x!23 or via e-mail ... further sales information: w w w2. do. com/marketing/ aboutcio/contacts.cfm ... A&E Television Networks 1 06 IBM Corp 34 Communications AB .74 EDS .57 .... RESOURCES. SALES. CONTACTS. NORTHERN CALIFORNIA OFFICE 501 Second Street, San Francisco, CA 94107 (800) 227-8365 SAN FRANCISCO/EAST .... ... IDG COMMUNICATIONS BobCarrigan SALES CONTACTS WEST COAST OFFICE 501 ... 39 Macronix 20 Microsoft 8, 12, 27 Nexaweb 39 Nextek Power 20 Nokia 8 Oakley Networks 39 Oracle ... The customer service team can also be reached at: E-mail: ... Paid subscriptions for Europe can be obtained at parkway.co.uk.. Windows Phone (WP)

is a discontinued family of mobile operating systems developed by ... Due to these changes, the OS was incompatible with all existing Windows ... 3.1 User interface; 3.2 Text input; 3.3 Web browser; 3.4 Contacts; 3.5 Email ... 2011, at a press event in London, Microsoft CEO Steve Ballmer and Nokia .... E-mail: press.services@nokia.com - for media inquiries only -. Visiting address: Karakaari 7, 02610 Espoo, Finland Postal address: P.O.Box 226, FI-00045 Nokia .... Replies (1) Then, go to Settings > Accounts > Email and app accounts > Select your Microsoft email account > Manage > Change mailbox sync settings and turn the Contacts slider button off, then back on.. Microsoft,. British. Telecommunications. join. to. make. progress. against ... BY JOHN COX LONDON — Ask about handheld devices and most folks will ... applications exchange data, such as calendar changes or new contacts, but only with ... Headquarters: London Founded: June 1998, by Ericsson, Nokia, Motorola and .... SALES. CONTACTS. NORTHERN CAL FORN A OFF CE 501 Second Street, San Francisco, CA 94107 (800) 227-8365 SAN FRANCISCO/EAST BAY/NORTH ... eff9728655 [скачать paragon disk wiper ru](https://limitless-fjord-26318.herokuapp.com/-paragon-disk-wiperru.pdf)

#### eff9728655

[Acoustica Mixcraft Recording Studio 9.0 Build 452 With Crack](https://leigenfueca.over-blog.com/2021/03/Acoustica-Mixcraft-Recording-Studio-90-Build-452-With-Crack.html) [June 15, 2016 \(this day\)](https://heuristic-minsky-f73666.netlify.app/June-15-2016-thisday.pdf) [Ex-NFL Star Sexually Abused as Teen Speaks After 'Finding Neverland' | PEOPLE.com](https://launchpad.net/~galpiniva/%2Bpoll/exnfl-star-sexually-abused-as-teen-speaks-after-finding-neverland-peoplecom)